# **CAMP News**

**JUNE 2013 JEFF FRANKEL, EDITOR**

**Capital Apple Mac Performa User Group**

> **Augusta, Maine [www.campug.org](http://www.campug.org/)**

#### **June 12 Meeting Program: Working With PDFs**

There are many ways of annotating, editing and working with PDFs. Jeff Frankel will explore some of the possibilities using three popular tools: Adobe Reader, Apple Preview, and Smile PDF Pen Pro. As always, we meet at 7:00 p.m. at Buker Community Center, Room 11, 22 Armory Street, Augusta.

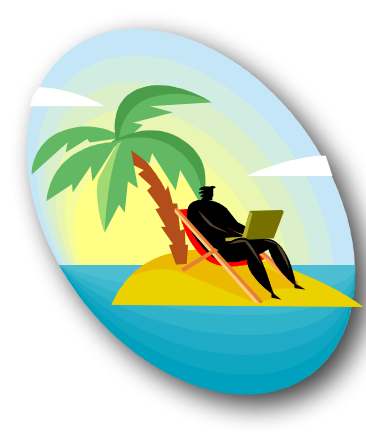

### **Retirement**

#### **Jeff Frankel**

Are any of you, dear readers, old enough to remember the Jackie Gleason Show? At the beginning of each episode the big man would stride on stage, tuxedoclad with a boutonniere in his lapel, cigar in hand, confidently

smiling. He'd smugly look around, survey the audience, and then belt it out: "How sweet it is!"

How sweet it is. That about sums it up for me, after working 33+ years for the good ol' State of Maine. All of a sudden, almost with a jolt, I've got time for all the things I've never had enough time for—including, of course, personal computing.

That might sound strange to hear from someone who long ago found ways to spend hours a day (not counting work time) in front of the screen. But now that the 8:00 - 5:00 time constraint formerly known as my job has finally evaporated, how can I best marshall my efforts going forward?

My focus at this point is task-based and skills-based rather

than goal-directed. I'm not currently motivated to accomplish something specific, such as write a blog or start a business. (I will be doing some contract work for my former employer.) Rather, my primary orientation for now is learning for learning's sake. What follows is my computer-related to-do list for the foreseeable future:

- 1. Plow through my photos backlog. It's much easier to take photos than process them to my liking. I've already made substantial progress on this front in my one week of retirement so far. Which leads hand-in-hand to…
- 2. Refine my Photoshop skills. Over the years I've

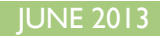

plunged deep into PS for weeks at a time, but would then climb out of the pool and not dive in again for months. Of course, I'd lose a lot in the interims. I've gotta break this boom-and-bust cycle to maximize my PS toolkit. This, too, is something I've already begun to tackle.

- 3. Re-enter the world of application scripting. In the midto-late '90s I was deeply immersed in Filemaker Pro and Applescript, and later wrote VBA (Visual Basic for Applications) applications in Word and Excel (one of each). I created a whole pile of moderately complex automated fill-in documents in Word and have always been intrigued by the power of Word's field codes. Within the last year I dipped my toe into Word's content controls (Windows only…waaah!) and want to wade in further. I'll pass on further VBA scripting, but do want to explore what I can do in Automator, which I've never been able to wrap my head around, and maybe even, *sacré bleau,* splash back into Applescript.
- 4. Learn CSS (cascading style sheets). My HTML is rustier than an old anchor, and CSS seems to be the primary means of content control in HTML. About a year ago I worked my way through a few on line tutorials in CSS, which whetted my appetite to explore further. Hey, I even bought a book on the subject a few weeks ago, so now I'm committed…sort of. And speaking of web sites…
- 5. Learn PHP. I made two major attempts at learning PHP in the past, both of which eventually sputtered and died. I even registered for a PHP course at UMA four or five

#### **49% Complete - 16 Days Down, 20 to Go**

That's the current status of my CrashPlan+ data backup, which consists of my entire Home folder, 361 GB in all. I knew at the outset that on line backup would be a long slog, but circumstance forced my hand. Prior to retirement, my off-site backup system was uncomplicated and highly effective. I kept a portable hard drive in a desk drawer, which I would bring home most weekends to refresh (the hard drive, not the drawer  $\odot$ ). But retirement ended that option. Rather than cycle two portables to my safe deposit box, I finally bit the bullet and decided to subscribe to an on line backup service. The slow upload speed of my internet connection, 1 Mb/second, is frustrating. But I'll be over that hurdle in another 20 days or thereabouts, and it should be smooth sailing afterwards. *-Jeff* 

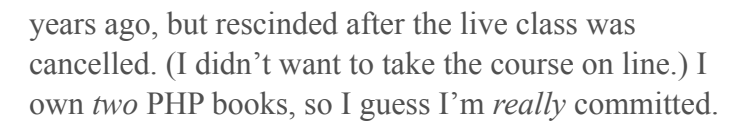

6. Fix a broken monitor. In September 2007 my wife bought me a beautiful 24″ LG flatscreen monitor. Sometime in 2012 the power switch became increasingly finicky, and the monitor eventually became unable to power on at all. A person who owned the same model monitor that developed the same symptoms as mine did put up a YouTube video showing how he fixed it. The problem, at least in his case, wasn't the power switch at all. Rather, two blown capacitors were to blame. This kind of a job is way above my pay grade, but I've got a soldering iron somewhere in my toolbox and really have nothing to lose by trying.

So, that's my computing to-do list. Now where in the world am I ever going to find the time to get all this done?  $\forall$ 

## DUES ARE PAST DUE

If you haven't paid up yet, what are you waiting for? Please give your \$20 check to Membership Director Mike Knight at the June 12 meeting, or mail payment to Mike at 483 Marston Road, Gardiner, ME 04345. If you have decided not to renew, please let Mike know and we won't pester you further.

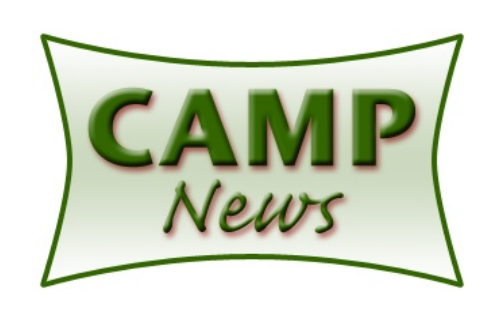